## <span id="page-0-5"></span>Stand: 11.12.2014

<span id="page-0-0"></span>[Format](#page-0-0) | [Validierung](#page-0-1) | [Inhalt](#page-0-2) | [Ausführungsbestimmungen und Beispiele](#page-0-3) | [Befugnisse](#page-1-0)

# Format

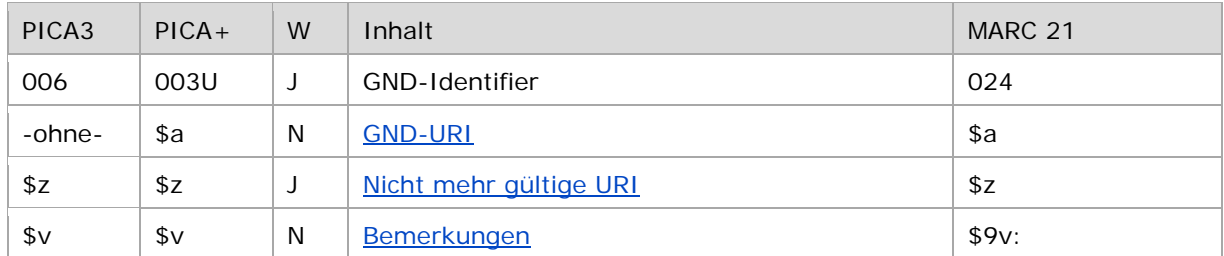

<span id="page-0-1"></span>W = Wiederholbarkeit; N = nicht wiederholbar; J = wiederholbar; hellgraue Schrift = Feld/Unterfeld wird zurzeit nicht erfasst

## Validierung

<span id="page-0-2"></span>Das Feld 006 wird maschinell erzeugt. Das Feld ist ein durch Systemprüfung kontrolliertes Pflichtfeld.

# Inhalt

Das Feld 006 enthält den GND-Identifier des vorliegenden Datensatzes. Der Permalink ist in folgender Struktur aufgebaut:

http://d-nb.info/<GND-Nummer>

Hintergrund zur Vergabe eines Identifiers:

Über den GND-Identifier kann der Datensatz in anderen Anwendungen eindeutig zitiert bzw. verlinkt werden. Das Feld kann außerdem den Über-Identifier im Bereich von gesplitteten Körperschaftsaufnahmen beinhalten. Der Über-Identifier sorgt für die gemeinsame Indexierung mehrerer Datensätze, die aufgrund von Namensänderungen für dieselbe Körperschaft existieren.

# <span id="page-0-3"></span>Ausführungsbestimmungen und Beispiele

## <span id="page-0-4"></span>**\$a bzw. -ohne-: GND-URI**

Der GND-Identifier wird ohne Unterfeldkennzeichnung erfasst. Das Unterfeld ist nicht wiederholbar. Die GND-URI wird bei der Erfassung maschinell aus Feld [035](https://wiki.dnb.de/download/attachments/90411367/035.pdf) erzeugt.

Beispiel:

```
PICA3
006 http://d-nb.info/gnd/7757726-7
035 gnd/7757726-7
```
## <span id="page-1-1"></span>**\$z: Nicht mehr gültige URI**

Nicht mehr gültige URIs werden im Unterfeld \$z aus den Verliererdatensätzen maschinell aus Feld [039](https://wiki.dnb.de/download/attachments/90411367/039.pdf) (zuletzt gültige Nummer, gekennzeichnet mit "zg") in die Gewinnerdatensätze übertragen. Das Unterfeld ist wiederholbar.

Beispiel:

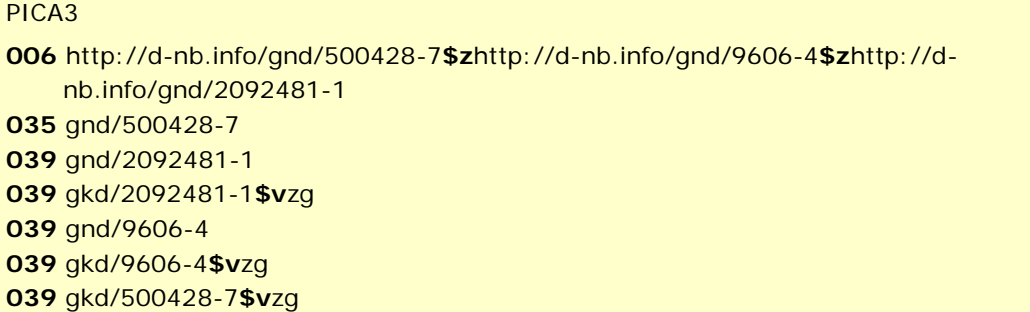

### <span id="page-1-2"></span>**\$v: Bemerkungen**

Bemerkungen werden im Unterfeld \$v erfasst. Das Unterfeld ist wiederholbar.

↑ [Format](#page-0-0) ↑ [nach oben](#page-0-5)

↑ [Format](#page-0-0)

### <span id="page-1-0"></span>Befugnisse zur Feldbelegung

Das Feld wird maschinell erzeugt und kann nicht manuell korrigiert oder gelöscht werden.

↑ [nach oben](#page-0-5)

↑ [Format](#page-0-0)